# $\delta$ Online

## **L'assestamento dei conti**

**Percorso di recupero di economia aziendale per le classi quinte ITE e IPSC** 

*di Giuliana Airaghi Masina* 

Nel corso dell'esercizio le operazioni di gestione sono rilevate in coincidenza con la manifestazione finanziaria. Alla fine del periodo amministrativo, prima di procedere alla compilazione dell'inventario di funzionamento, è quindi necessario procedere all'assestamento dei conti.

**L'assestamento di bilancio è una particolare procedura tecnico-contabile avente lo scopo di trasformare i valori contabili in valori di bilancio, in base al principio della competenza economica.** 

Tale principio si basa sul fatto che i costi e i ricavi si considerano attribuibili all'esercizio solo se economicamente maturati durante lo stesso periodo amministrativo.

Si tratta infatti di risolvere i problemi inerenti lo sfasamento temporale che spesso si verifica fra *competenze economiche e manifestazioni finanziarie*; occorre quindi integrare, rettificare, completare costi e ricavi ed effettuare le usuali procedure di ammortamento. Solo dopo questa fase sarà possibile procedere alle scritture di epilogo e alle scritture di chiusura, addivenendo alla situazione economica e patrimoniale che, attraverso il prospetto di raccordo, porterà alla determinazione del reddito d'esercizio e alla redazione del bilancio di funzionamento (o bilancio d'esercizio) nelle sue parti componenti (Stato patrimoniale, Conto economico e Nota integrativa).

Una volta determinato il reddito d'esercizio è necessario quantificare il *patrimonio netto finale* comprendente l'utile o la perdita realizzati.

#### **Classificazione delle scritture di assestamento**

- 1. **Scritture di completamento**: operazioni che competono economicamente e temporalmente all'esercizio, ma che non sono state ancora rilevate in quanto la loro manifestazione finanziaria avviene solo al termine del periodo considerato.
- 2. **Scritture di integrazione***:* comprendono le operazioni riferite a costi e ricavi di competenza dell'esercizio, ma non ancora contabilizzate in quanto avranno la loro manifestazione finanziaria nei futuri esercizi.
- 3. **Scritture di rettifica***:* operazioni che rettificano i componenti di reddito già rilevati, ma che devono essere rinviati al futuro esercizio.
- 4. **Scritture di ammortamento***:* l'ammortamento è il procedimento attraverso il quale i costi pluriennali sono ripartiti fra più esercizi amministrativi, partecipando in tal modo per quote alla formazione del reddito dell'esercizio.

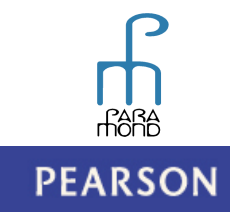

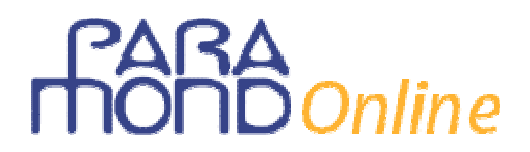

### **Applicazioni pratiche**

#### **A) RATEI E RISCONTI**

*Calcola i ratei e i risconti derivanti dalle operazioni di gestione sotto esposte e procedi alla compilazione delle relative scritture in P.D.* 

- 1. Si stipula in data 01/09/2011 un mutuo di 300.000 euro con interessi al 6% pagabili in rate semestrali posticipate.
- 2. Si stipula in data 20/05/2011 un contratto annuo di assicurazione pagando anticipatamente 10.950 euro.
- 3. Si stipula in data 01/10/2011 un contratto annuale per l'affitto di un capannone industriale riscuotendo anticipatamente 30.000 euro.
- 4. Il 15/11/2011 viene prorogata la scadenza di un credito verso un cliente di 100.000 euro, consentendo al debitore il pagamento al 31/03/2012 dietro corresponsione di interessi al 5% da versare posticipatamente alla nuova scadenza unitamente all'importo del credito.
- 5. Il 25/10/2011 viene concesso un credito con scadenza annuale di euro 45.000 su cui maturano interessi al tasso del 6,50% da rimborsare in due rate semestrali anticipate al 25/10 e al 25/04 del prossimo anno.

#### **B) COMPLETAMENTO**

*Indica con una crocetta la natura dei conti utilizzati in sede di scritture di assestamento e in quale parte della situazione contabile finale confluiscono.* 

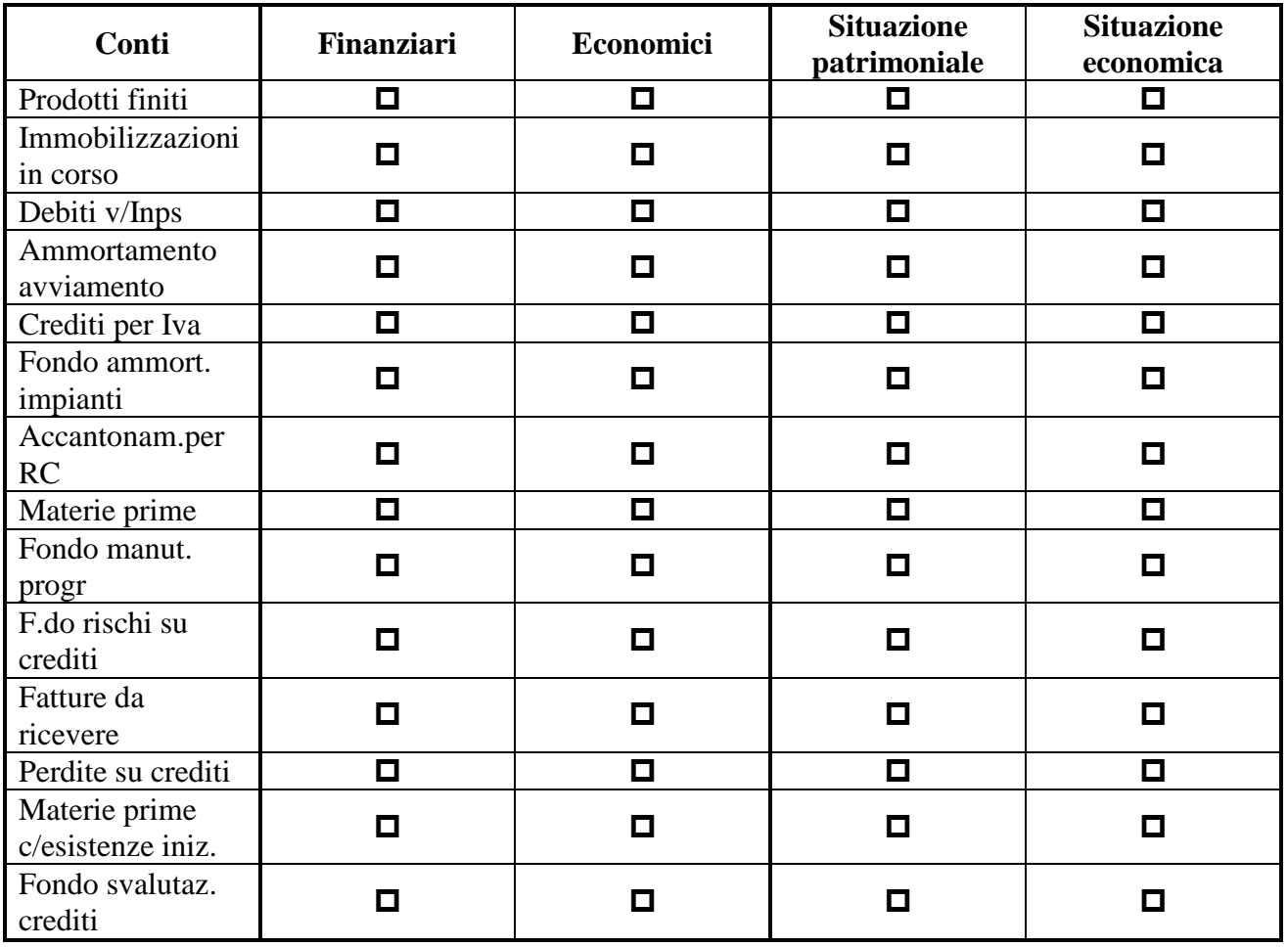

**PEARSON** 

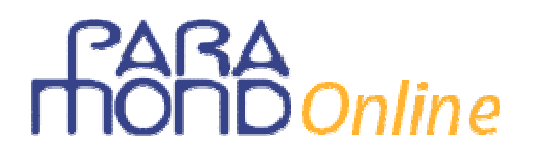

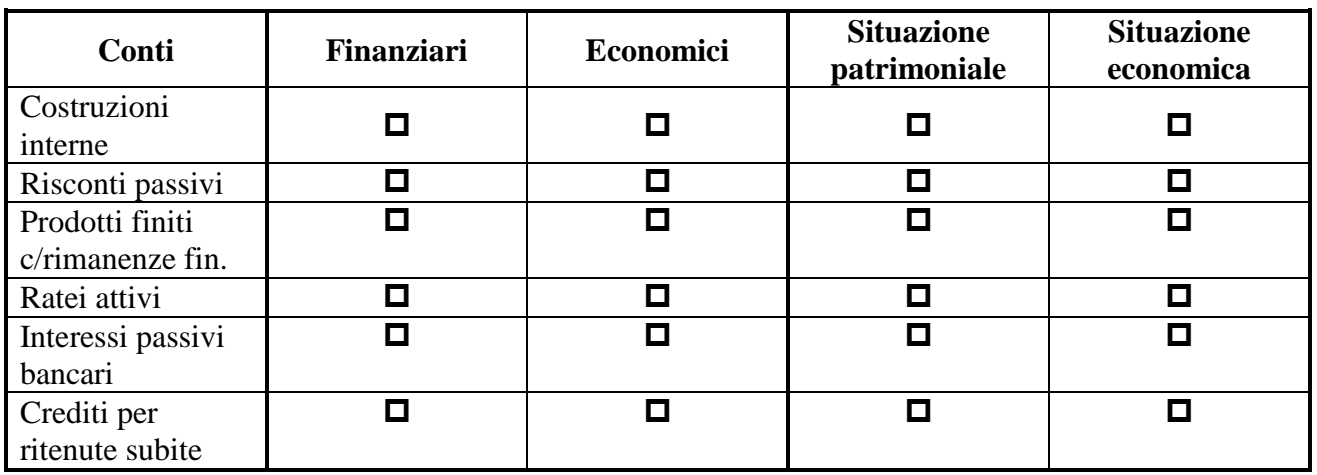

#### **C) CORRELAZIONE**

*Con riferimento a ciascuna voce patrimoniale, indica il criterio di valutazione secondo i principi contabili nazionali.* 

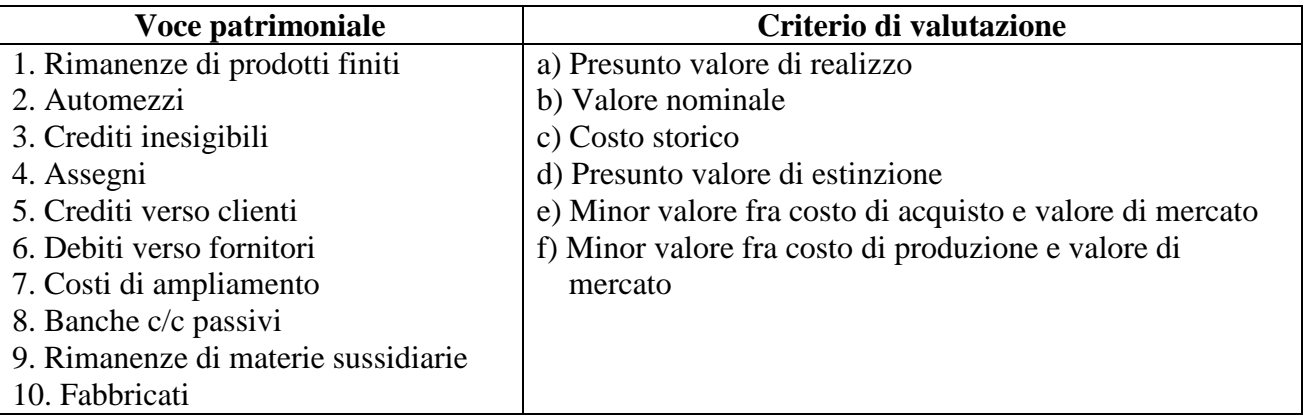

#### **D) SCELTA MULTIPLA**

*Scegli e contrassegna la risposta esatta fra quelle proposte. Più risposte potrebbero essere corrette.*

- *1) La situazione contabile finale:* 
	- a) è uguale al bilancio di esercizio
		- b) evidenzia il risultato economico d'esercizio
		- c) evidenzia sempre una perdita d'esercizio
		- d) si suddivide in situazione patrimoniale e situazione economica
- *2) Quando un bene strumentale viene acquistato e messo in uso a metà esercizio amministrativo:*  a) la quota di ammortamento non deve essere calcolata
	- b) la quota di ammortamento deve essere interamente calcolata
	- c) la quota di ammortamento deve essere calcolata al 50%
	- d) la quota di ammortamento deve essere calcolata a partire dall'esercizio successivo

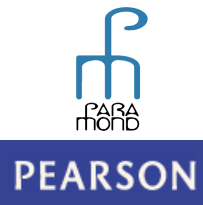

# Online

- *3) Sono assoggettati ad ammortamento:* 
	- a) l'avviamento
	- b) i prodotti finiti
	- c) gli automezzi
	- d) i diritti di brevetto industriale
- *4) Le costruzioni in economia:* 
	- a) sono beni strumentali acquisiti dall'impresa per risparmiare sul costo
	- b) sono sempre ultimate in un unico esercizio
	- c) comportano sempre una rettifica di costi
	- d) sono beni strumentali che sono fabbricati all'interno dell'impresa
- *5) I risconti contabili:* 
	- a) fanno parte delle scritture di rettifica
	- b) misurano entrate o uscite con manifestazione finanziaria anticipata
	- c) misurano costi o ricavi con manifestazione finanziaria posticipata
	- d) sono rimanenze contabili
- *6) Il conto Perdite su crediti indica:* 
	- a) la svalutazione generica di tutti i crediti di natura commerciale
	- b) lo stralcio di crediti inesigibili sorti nell'esercizio amministrativo
	- c) lo stralcio di crediti inesigibili sorti nei precedenti esercizi amministrativi
	- d) la svalutazione specifica di un credito
- *7) A fine esercizio amministrativo i crediti commerciali devono essere valutati:* 
	- a) secondo il presunto valore di estinzione
	- b) secondo il presunto valore di realizzo
	- c) secondo il presunto valore contabile
	- d)secondo il presunto valore d'uso
- *8) Le scritture di assestamento:* 
	- a) seguono la redazione dell'inventario
	- b) precedono la redazione dell'inventario
	- c) seguono la redazione della situazione contabile finale
	- d) precedono la redazione della situazione contabile finale
- *9) La rilevazione di interessi attivi maturati sui c/c postali:* 
	- a) comporta il calcolo di una ritenuta fiscale
	- b) è una scrittura di completamento
	- c) è una scrittura di chiusura
	- d) è una scrittura effettuata solo al termine dell'esercizio amministrativo
- *10) Il TFRL:* 
	- a) è corrisposto anche ai lavoratori autonomi
	- b) può essere destinato alla previdenza integrativa
	- c) matura in proporzione agli anni di servizio
	- d) è corrisposto ai lavoratori annualmente

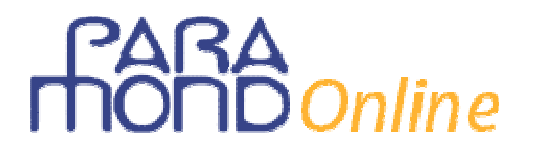

#### **E) ASSOCIAZIONE**

*Associa ad ogni voce relativa alla scrittura di assestamento la tipologia corrispondente.* 

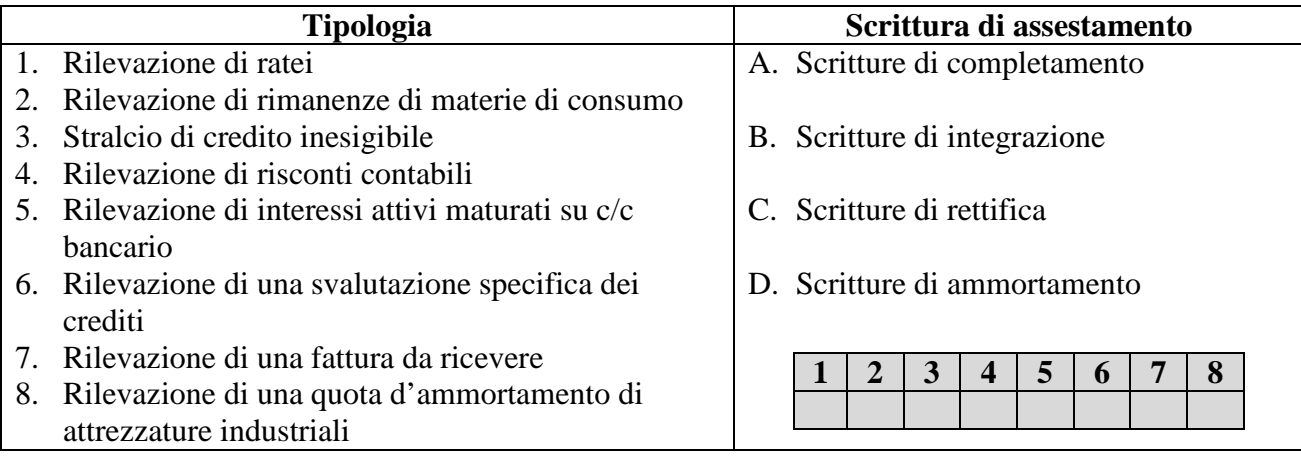

#### **F) INDIVIDUAZIONE DELL'ERRORE**

*Scopri il termine errato contenuto nelle frasi sotto indicate e sostituiscilo con quello esatto.* 

- 1. Il calcolo della quota di ammortamento annua deve tener conto della vita futile del cespite.
- 2. le scritture di rettifica rilevano temporalmente ed economicamente operazioni d'esercizio precedentemente non registrate.
- 3. i risconti passivi sono costi sospesi.
- 4. la svalutazione dei crediti viene sempre effettuata direttamente.
- 5. le situazioni contabili finali, patrimoniale ed economica, non bilanciano fra loro per via del reddito d'esercizio.
- 6. nel calcolo dei ratei la manifestazione finanziaria è sempre successiva alla competenza contabile.
- 7. nelle società di persone la ritenuta del 12,50% sugli interessi attivi postali deve essere sempre registrata nel conto "crediti per ritenute subìte".
- 8. le scritture di completamento aggiungono sempre al reddito d'esercizio componenti positivi che non hanno ancora avuto la loro manifestazione finanziaria.

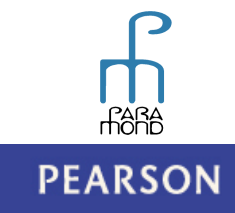

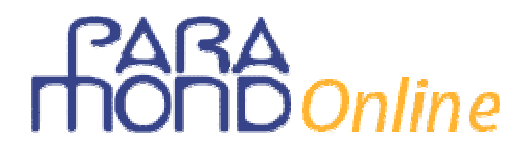

### **Soluzione delle Applicazioni pratiche**

#### **A) RATEI E RISCONTI**

1. Si considera l'arco di tempo intercorrente fra l'01/09/2011 e il 31/12/2011 (quattro mesi) e successivamente si determina l'interesse con la formula:

 $I = (C \times r \times m) =$ 1200

- (300.000 × 6 × 4) = **euro 6.000,00** *Rateo passivo generato da interessi passivi su mutui* 1200
- 2. Si considera l'arco di tempo intercorrente fra il 31/12/2011 e il 20/05/2012 corrispondente a 141 gg (anno bisestile); successivamente si effettua il rapporto: 141/366 × 10.950 = **euro 4.218,44** *Risconto attivo generato da un premio di assicurazione*
- 3. Si considera l'arco di tempo intercorrente fra il 31/12/2011 e il 30/09/2012 corrispondente a 9 mesi; successivamente si effettua il rapporto: 9/12 × 30.000 = **euro 22.500** *Risconto passivo generato da un fitto attivo*
- 4. Si considera l'arco di tempo compreso fra il 15/11/2011 e il 31/12/2011 corrispondente a 46 gg; successivamente si applica la formula:

$$
I = \frac{(C \times r \times g)}{36.500} =
$$

(100.000 × 5 × 46) = **euro 630,14** *Rateo attivo generato da interessi attivi V/clienti* 36.500

Successivamente si calcola per differenza l'interesse che compete all'esercizio amministrativo 2012 e che sarà riscosso il 31/03/2012.

- 5. Si considera l'arco di tempo intercorrente fra il 31/12/2011 e il 25/04/2012 corrispondente a 116 gg; successivamente si applica la formula:
	- I = (45.000 × 6,50 × 116) = **euro 927,05** *Risconto passivo generato da interessi attivi v/terzi* 36.600

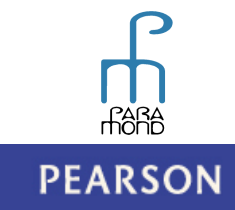

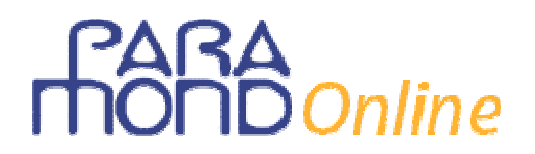

#### **SCRITTURE CONTABILI**

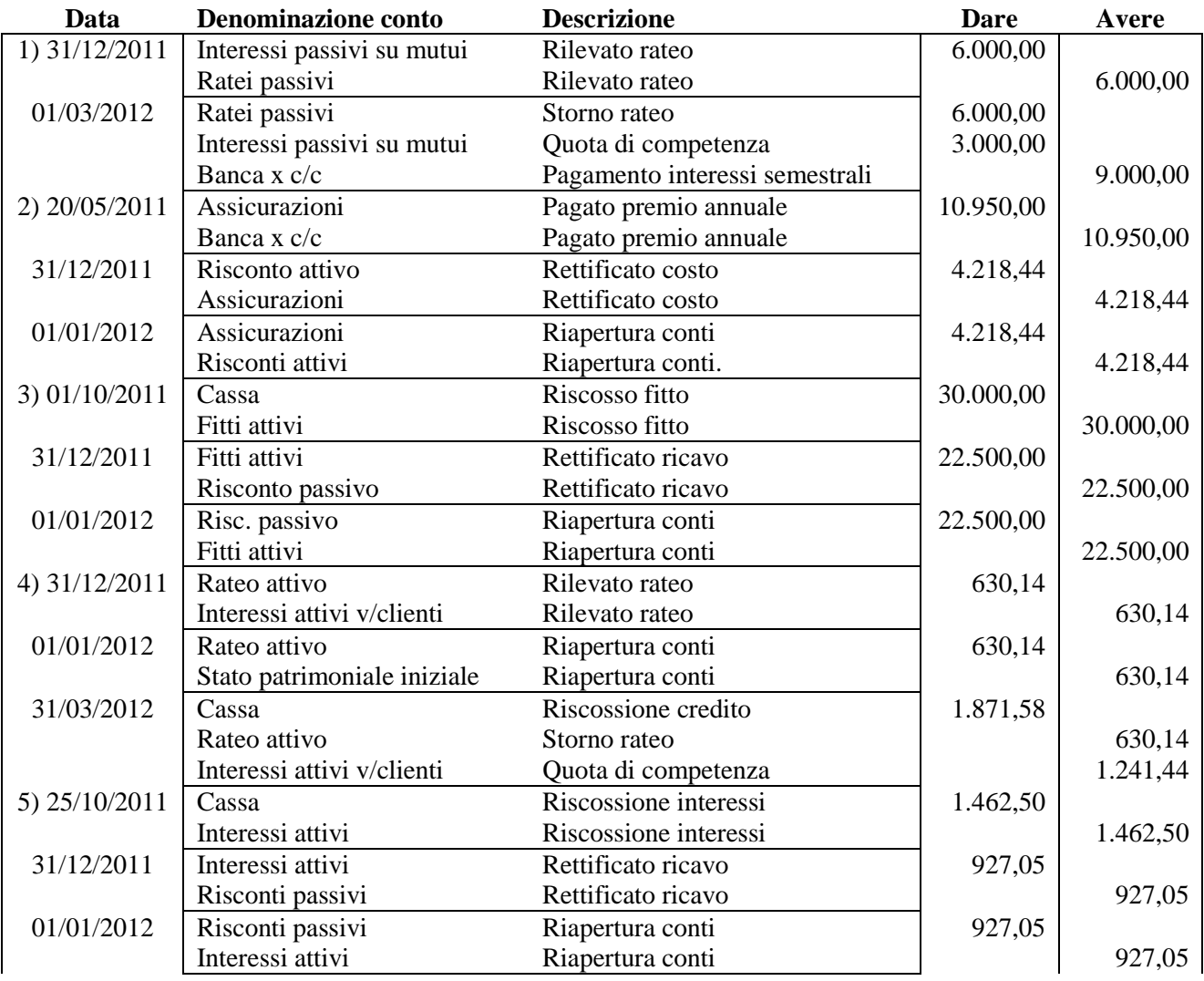

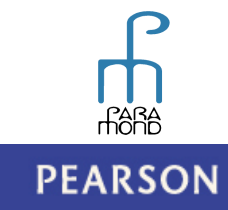

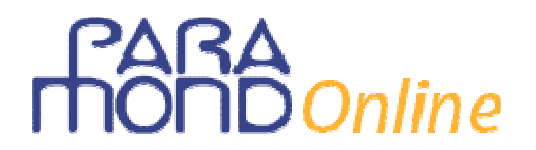

#### **B) COMPLETAMENTO**

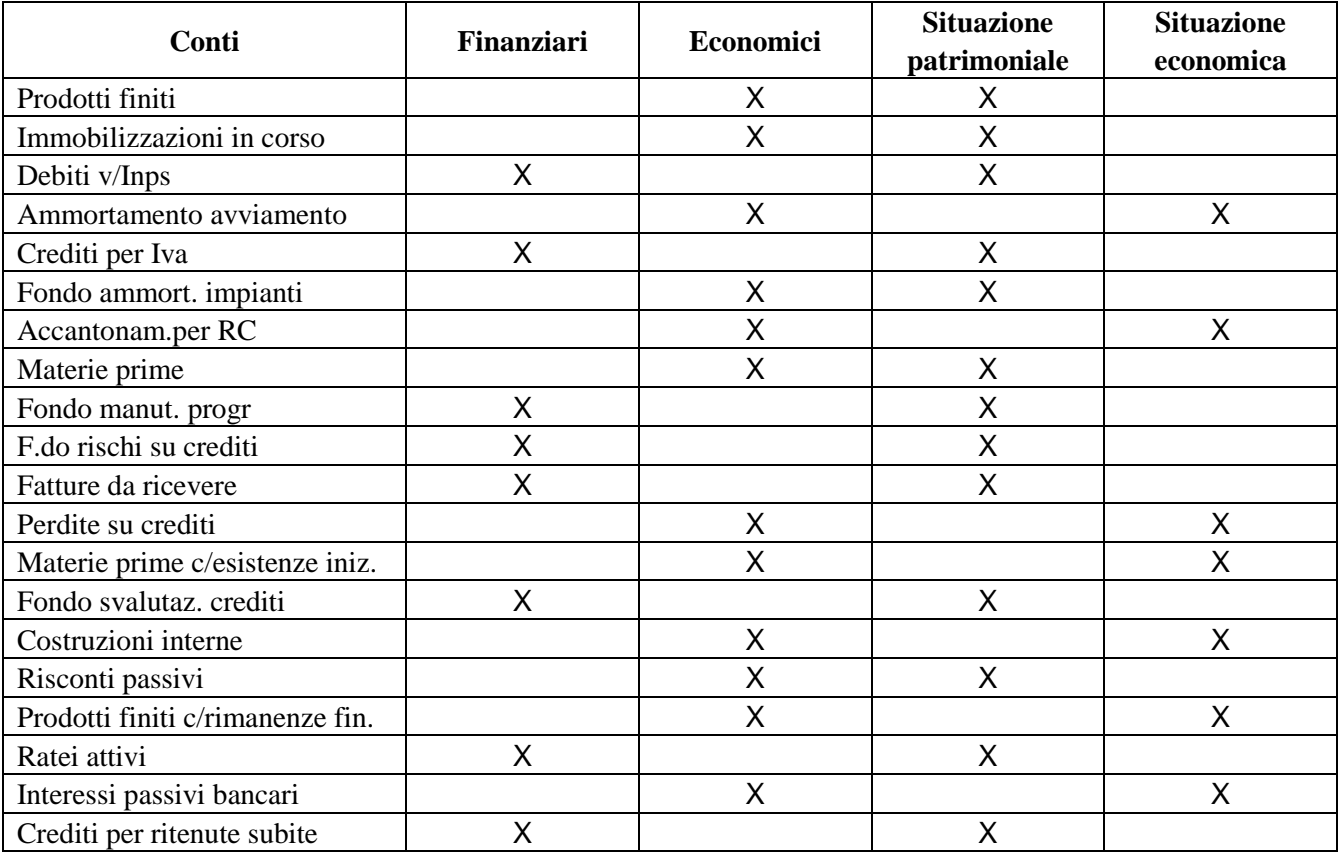

#### **C) CORRELAZIONE**

1.f; 2.c; 3.a; 4.b; 5.a; 6.d; 7.c; 8.b; 9.e; 10.c

#### **D) SCELTA MULTIPLA**

1.b-d; 2.c; 3.a-c-d; 4.b-c; 5.a; 6.b; 7.b; 8.d-b; 9.a-b; 10.b-c

#### **E) ASSOCIAZIONE**

1.B; 2.C; 3.A; 4.C; 5.A; 6.B;7.A; 8.D

#### **F) INDIVIDUAZIONE DELL'ERRORE**

- 1. Il calcolo della quota di ammortamento annua deve tener conto della vita **utile** del bene.
- 2. Le scritture di **completamento** rilevano temporalmente ed economicamente operazioni d'esercizio precedentemente non registrate.
- 3. I risconti passivi sono **ricavi sospesi**.
- 4. La svalutazione dei crediti viene sempre effettuata **indirettamente**.
- 5. Le situazioni contabili finali, patrimoniale ed economica, **sono collegate** fra loro per via del reddito d'esercizio.
- 6. Nel calcolo dei ratei la manifestazione finanziaria è sempre successiva alla competenza **economica**.
- 7. Nelle società di persone la ritenuta del **27%** (**20% a decorrere dal 01/01/2012**) sugli interessi attivi postali deve essere sempre registrata nel conto "**soci per ritenute subite**".
- *8.* Le scritture di **integrazione** aggiungono sempre al reddito d'esercizio componenti **positivi/negativi** che non hanno ancora avuto la loro manifestazione finanziaria.

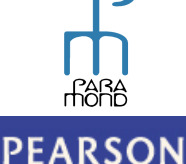